# Package 'CrossClustering'

May 14, 2024

Type Package

Title A Partial Clustering Algorithm

Version 4.1.2

Date 2024-05-01

Maintainer Paola Tellaroli <paola.tellaroli@gmail.com>

Description Provide the 'CrossClustering' algorithm (Tellaroli et al. (2016) [<doi:10.1371/journal.pone.0152333>](https://doi.org/10.1371/journal.pone.0152333)), which is a partial clustering algorithm that combines the Ward's minimum variance and Complete Linkage algorithms, providing automatic estimation of a suitable number of clusters and identification of outlier elements.

License GPL-3

URL <https://CRAN.R-project.org/package=CrossClustering>

BugReports <https://github.com/CorradoLanera/CrossClustering/issues>

**Depends**  $R$  ( $>= 4.1$ )

Imports checkmate, cli, cluster, crayon, dplyr, flip, mclust, purrr, utils

Suggests covr, devtools, lintr, roxygen2, spelling, testthat, usethis

Encoding UTF-8

LazyData true

RoxygenNote 7.3.1

Language en-US

NeedsCompilation no

Author Paola Tellaroli [cre, aut], Marco Bazzi [aut], Michele Donato [aut], Livio Finos [aut], Philippe Courcoux [aut], Corrado Lanera [aut]

Repository CRAN

Date/Publication 2024-05-14 09:30:19 UTC

## <span id="page-1-0"></span>R topics documented:

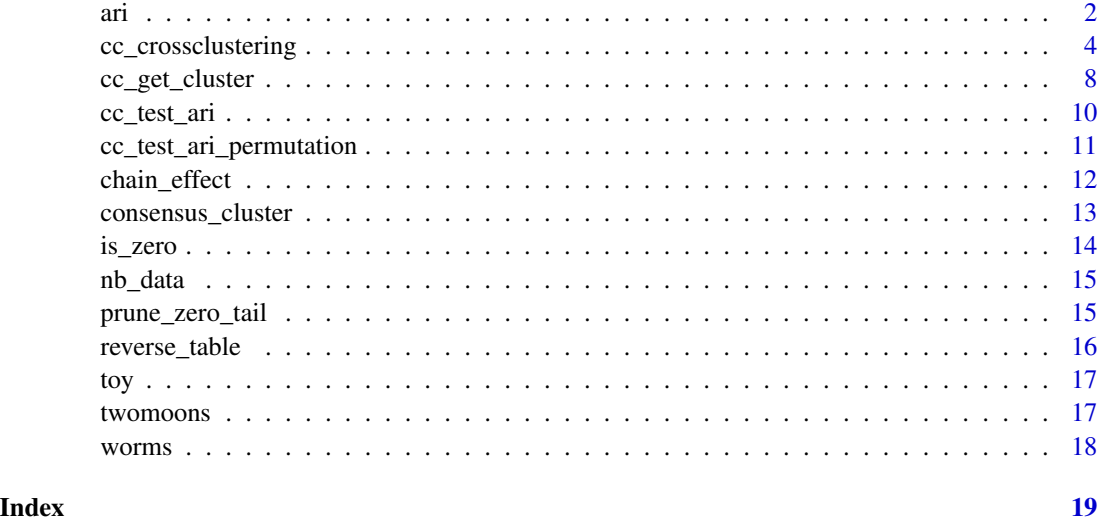

ari *Computes the adjusted Rand index and the confidence interval, comparing two classifications from a contingency table.*

#### Description

Computes the adjusted Rand index and the confidence interval, comparing two classifications from a contingency table.

print method for ari class

#### Usage

```
ari(mat, alpha = 0.05, digits = 2)
## S3 method for class 'ari'
print(x, \ldots)
```
#### Arguments

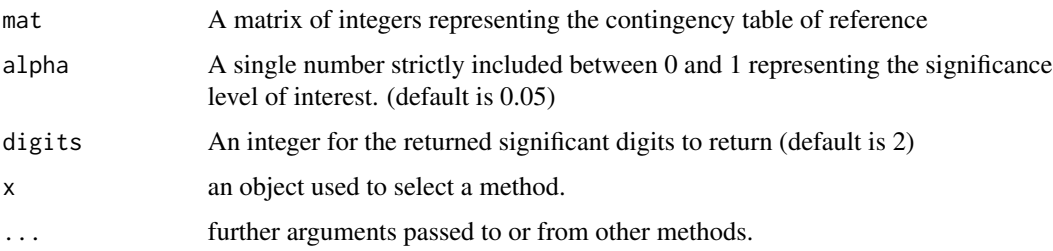

#### Details

The adjusted Rand Index (ARI) should be interpreted as follows:

ARI  $>= 0.90$  excellent recovery;  $0.80 = < ARI < 0.90$  good recovery;  $0.65 = < ARI < 0.80$  moderate recovery; ARI < 0.65 poor recovery.

As the confidence interval is based on the approximation to the Normal distribution, it is recommended to trust in the confidence interval only in cases of total number of object clustered greater than 100.

#### Value

An object of class ari with the following elements:

AdjustedRandIndex

The adjusted Rand Index

CI The confidence interval

#### Methods (by generic)

• print(ari):

#### Author(s)

Paola Tellaroli, <paola dot tellaroli at unipd dot it>;

#### References

L. Hubert and P. Arabie (1985) Comparing partitions, Journal of Classification, 2, 193-218.

E.M. Qannari, P. Courcoux and Faye P. (2014) Significance test of the adjusted Rand index. Application to the free sorting task, Food Quality and Preference, (32)93-97

M.H. Samuh, F. Leisch, and L. Finos (2014), Tests for Random Agreement in Cluster Analysis, Statistica Applicata-Italian Journal of Applied Statistics, vol. 26, no. 3, pp. 219-234.

D. Steinley (2004) Properties of the Hubert-Arabie Adjusted Rand Index, Psychological Methods, 9(3), 386-396

D. Steinley, M.J. Brusco, L. Hubert (2016) The Variance of the Adjusted Rand Index, Psychological Methods, 21(2), 261-272

```
#### This example compares the adjusted Rand Index as computed on the
### partitions given by Ward's algorithm with the ground truth on the
### famous Iris data set by the adjustedRandIndex function
### {mclust package} and by the ari function.
library(CrossClustering)
library(mclust)
clusters <- iris[-5] |>
```

```
dist() |>
  hclust(method = 'ward.D') |>
  cutree(k = 3)ground_truth <- iris[[5]] |> as.numeric()
mc_ari <- adjustedRandIndex(clusters, ground_truth)
mc_ari
ari_cc <- table(ground_truth, clusters) |>
  ari(digits = 7)ari_cc
all.equal(mc_ari, unclass(ari_cc)[["ari"]], check.attributes = FALSE)
```
cc\_crossclustering *A partial clustering algorithm with automatic estimation of the number of clusters and identification of outliers*

#### Description

This function performs the CrossClustering algorithm. This method combines the Ward's minimum variance and Complete-linkage (default, useful for finding spherical clusters) or Single-linkage (useful for finding elongated clusters) algorithms, providing automatic estimation of a suitable number of clusters and identification of outlier elements.

#### Usage

```
cc_crossclustering(
  dist,
  k_w_{min} = 2,
  k_w_max = attr(dist, "Size") - 2,k2_{max} = k_{w_{max}} + 1,
  out = TRUE,method = c("complete", "single")
)
```

```
## S3 method for class 'crossclustering'
print(x, \ldots)
```
#### Arguments

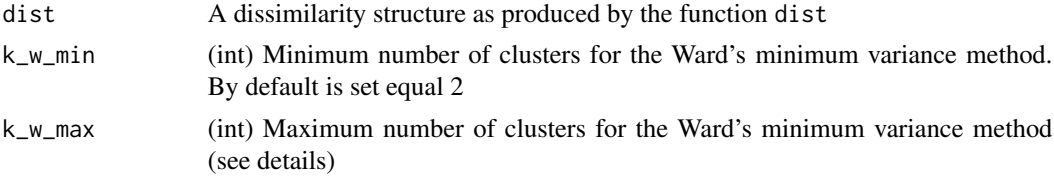

<span id="page-3-0"></span>

#### cc\_crossclustering 5

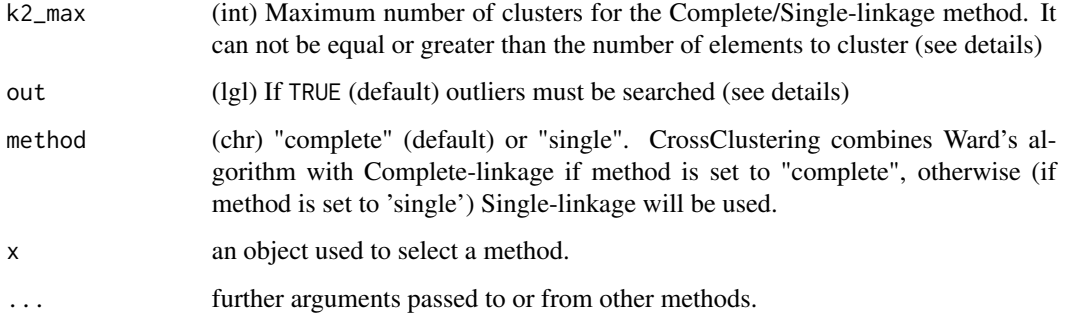

#### Details

See cited document for more details.

#### Value

A list of objects describing characteristics of the partitioning as follows:

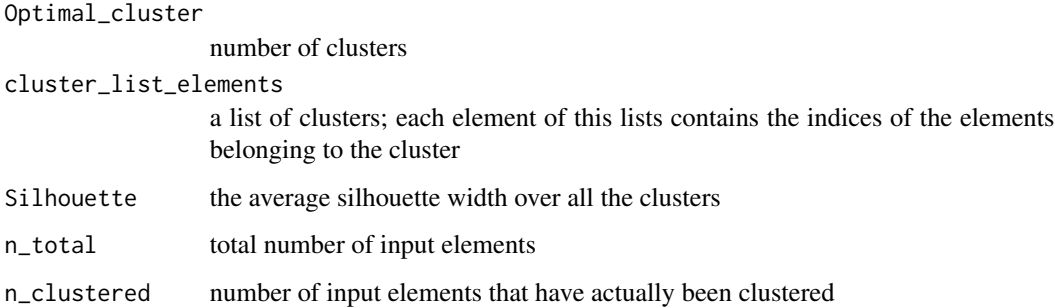

#### Functions

• print(crossclustering):

#### Author(s)

Paola Tellaroli, <paola dot tellaroli at unipd dot it>;; Marco Bazzi, <br/> <br/> <br/>stat dot unipd dot it>; Michele Donato, <mdonato at stanford dot edu>

#### References

Tellaroli P, Bazzi M., Donato M., Brazzale A. R., Draghici S. (2016). Cross-Clustering: A Partial Clustering Algorithm with Automatic Estimation of the Number of Clusters. PLoS ONE 11(3): e0152333. doi:10.1371/journal.pone.0152333

#' Tellaroli P, Bazzi M., Donato M., Brazzale A. R., Draghici S. (2017). E1829: Cross-Clustering: A Partial Clustering Algorithm with Automatic Estimation of the Number of Clusters. CMStatistics 2017, London 16-18 December, Book of Abstracts (ISBN 978-9963-2227-4-2)

```
library(CrossClustering)
#### Example of Cross-Clustering as in reference paper
#### method = "complete"
data(toy)
### toy is transposed as we want to cluster samples (columns of the
### original matrix)
toy_dist \leftarrow t(toy) \mid>
  dist(method = "euclidean")
### Run CrossClustering
cc_crossclustering(
 toy_dist,
 k_w_{min} = 2,
 k_w_max = 5,
 k2_max = 6,
  out = TRUE
)
#### Simulated data as in reference paper
#### method = "complete"
set.seed(10)
sg <- c(500, 250, 700, 300, 100)
# 5 clusters
t \le matrix(0, nrow = 5, ncol = 5)
t[1, ] \leftarrow rep(6, 5)t[2, ] <- c( 0, 5, 12, 13, 15)
t[3, ] <- c(15, 11, 9, 5, 0)
t[4, ] \leftarrow c(6, 12, 15, 10, 5)t[5, ] <- c(12, 17, 3, 7, 10)
t_mat <- NULL
for (i in seq_len(nrow(t))) {
 t_mat <- rbind(
    t_mat,
    matrix(rep(t[i, ], sg[i]), nrow = sg[i], byrow = TRUE)\lambda}
data_15 <- matrix(NA, nrow = 2000, ncol = 5)
data_15[1:1850, ] <- matrix(
  abs(rnorm(sum(sg) * 5, sd = 1.5)),nrow = sum(sg),
 ncol = 5) + t mat
set.seed(100) # simulate outliers
```

```
data_15[1851:2000, ] <- matrix(
  runif(n = 150 * 5, min = 0, max = max(data_15, na.rm = TRUE)),
 nrow = 150,
 ncol = 5)
### Run CrossClustering
cc_crossclustering(
 dist(data_15),
 k_w_{min} = 2,
  k_w_max = 19,
  k2_max = 20,out = TRUE
\lambda#### Correlation-based distance is often used in gene expression time-series
### data analysis. Here there is an example, using the "complete" method.
data(nb_data)
nb\_dist \leftarrow as.dist(1 - abs(cor(t(nb\_data))))cc\_crossclustering(dist = nb\_dist, k_w_max = 20, k2_max = 19)#### method = "single"
### Example on a famous shape data set
### Two moons data
data(twomoons)
moons_dist <- twomoons[, 1:2] |>
  dist(method = "euclidean")
cc_moons <- cc_crossclustering(
  moons_dist,
  k_w_max = 9,
  k2_max = 10,
  method = 'single'
)
moons_col <- cc_get_cluster(cc_moons)
plot(
 twomoons[, 1:2],
 col = mon<sub>co</sub>1,
 pch = 19,
 xlab = ",
  ylab = "",
  main = "CrossClustering-Single"
)
```

```
### Worms data
```

```
data(worms)
worms_dist <- worms[, 1:2] |>
  dist(method = "euclidean")
cc_worms <- cc_crossclustering(
  worms_dist,
  k_w_max = 9,
 k2_max = 10,
  method = "single"
)
worms_col <- cc_get_cluster(cc_worms)
plot(
 worms[, 1:2],
 col = worms_col,
 pch = 19,
 xlab = "",
 ylab = "",
 main = "CrossClustering-Single"
\lambda### CrossClustering-Single is not affected to chain-effect problem
data(chain_effect)
chain_dist <- chain_effect |>
  dist(method = "euclidean")
cc_chain <- cc_crossclustering(
 chain_dist,
  k_w_max = 9,
 k2_max = 10,
  method = "single"
\mathcal{L}chain_col <- cc_get_cluster(cc_chain)
plot(
 chain_effect,
  col = chain_col,
 pch = 19,
 xlab = ""
 xlab = "",
  main = "CrossClustering-Single"
)
```
<span id="page-7-1"></span>cc\_get\_cluster *Provides the vector of clusters' ID to which each element belong to.*

<span id="page-7-0"></span>

#### <span id="page-8-0"></span>cc\_get\_cluster 9

#### Description

Provides the vector of clusters' ID to which each element belong to.

#### Usage

```
cc_get_cluster(x, n_elem)
## Default S3 method:
cc_get_cluster(x, n_elem)
## S3 method for class 'crossclustering'
cc_get_cluster(x, n_elem)
```
#### **Arguments**

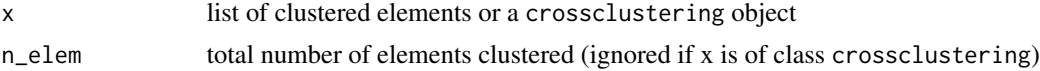

#### Value

An integer vector of clusters to which the elements belong (1 for the outliers,  $ID + 1$  for the others).

#### Methods (by class)

- cc\_get\_cluster(default): default method for [cc\\_get\\_cluster.](#page-7-1)
- cc\_get\_cluster(crossclustering): automatically extract inputs from a crossclustering object

#### Author(s)

Paola Tellaroli, <paola dot tellaroli at unipd dot it>;; Marco Bazzi, <br/> <br/>edat dot unipd dot t it>; Michele Donato, <mdonato at stanford dot edu>.

#### References

Tellaroli P, Bazzi M., Donato M., Brazzale A. R., Draghici S. (2016). Cross-Clustering: A Partial Clustering Algorithm with Automatic Estimation of the Number of Clusters. PLoS ONE 11(3): e0152333. doi:10.1371/journal.pone.0152333

```
library(CrossClustering)
data(toy)
### toy is transposed as we want to cluster samples (columns of the
### original matrix)
toy_dist \leq t(toy) \geqdist(method = "euclidean")
```

```
### Run CrossClustering
toyres <- cc_crossclustering(
 toy_dist,
 k_w_{min} = 2,
 k_w_max = 5,
 k2_max = 6,
  out = TRUE\mathcal{L}### cc_get_cluster
cc_get_cluster(toyres[], 7)
### cc_get_cluster directly from a crossclustering object
```

```
cc_get_cluster(toyres)
```
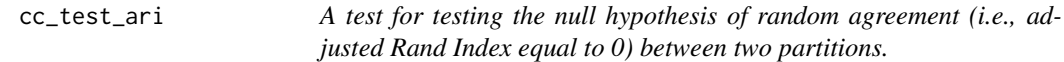

#### Description

A test for testing the null hypothesis of random agreement (i.e., adjusted Rand Index equal to 0) between two partitions.

#### Usage

```
cc_test_ari(ground_truth, partition)
```
#### Arguments

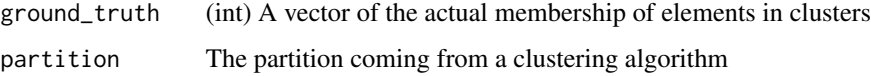

#### Value

A list with six elements:

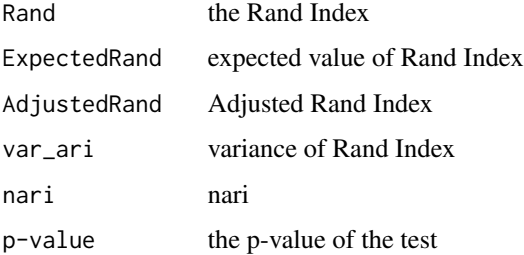

<span id="page-9-0"></span>

#### <span id="page-10-0"></span>Author(s)

Paola Tellaroli, <paola dot tellaroli at unipd dot it>; Philippe Courcoux, <philippe dot courcoux at oniris-nantes dot fr>

#### References

E\_M. Qannari, p. Courcoux and Faye p. (2014) Significance test of the adjusted Rand index. Application to the free sorting task, Food Quality and Preference, (32)93-97

L. Hubert and p. Arabie (1985) Comparing partitions, Journal of Classification, 2, 193-218.

#### Examples

```
library(CrossClustering)
clusters <- iris[-5] |>
  dist() |>
  hclust(method = 'ward.D') |>
  cutree(k = 3)ground_truth <- iris[[5]] |>
  as.numeric()
cc_test_ari(ground_truth, clusters)
```
cc\_test\_ari\_permutation

*A permutation test for testing the null hypothesis of random agreement (i.e., adjusted Rand Index equal to 0) between two partitions.*

#### Description

A permutation test for testing the null hypothesis of random agreement (i.e., adjusted Rand Index equal to 0) between two partitions.

#### Usage

cc\_test\_ari\_permutation(ground\_truth, partition)

#### Arguments

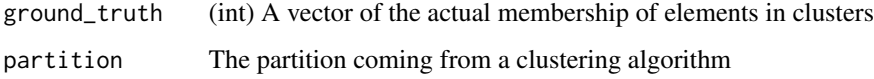

#### <span id="page-11-0"></span>Value

A data\_frame with two columns:

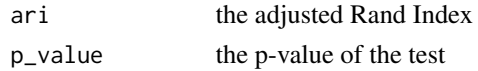

#### Author(s)

Paola Tellaroli, <paola dot tellaroli at unipd dot it>; Livio Finos, <livio dot finos at unipd dot it>

#### References

Samuh M. H., Leisch F., and Finos L. (2014), Tests for Random Agreement in Cluster Analysis, Statistica Applicata-Italian Journal of Applied Statistics, vol. 26, no. 3, pp. 219-234. L. Hubert and P. Arabie (1985) Comparing partitions, Journal of Classification, 2, 193-218.

#### Examples

library(CrossClustering)

```
clusters <- iris[-5] |>
  dist() |>
  hclust(method = 'ward.D') |>
  cutree(k = 3)ground_truth <- iris[[5]] |>
  as.numeric()
```
cc\_test\_ari\_permutation(ground\_truth, clusters)

chain\_effect *A toy dataset for illustrating the chain effect.*

#### Description

A toy dataset for illustrating the chain effect.

#### Usage

chain\_effect

#### Format

A data frame with 28 rows and 2 variables:

- X numx coordinates 0 is negative.
- Y numy coordinates.

<span id="page-12-0"></span>consensus\_cluster *Get clusters which reach max consensus*

#### Description

Computes the consensus between Ward's minimum variance and Complete-linkage (or Singlelinkage) algorithms (i.e., the number of elements classified together by both algorithms).

#### Usage

```
consensus_cluster(k, cluster_ward, cluster_other)
```
#### Arguments

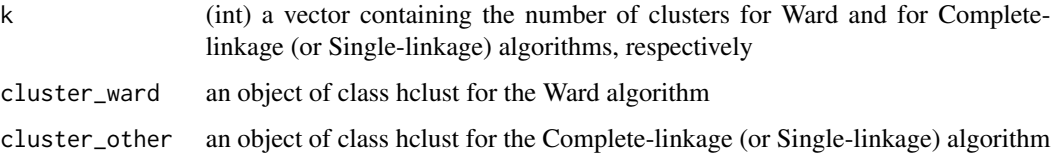

#### Value

an object of class consensus\_cluster with the following elements:

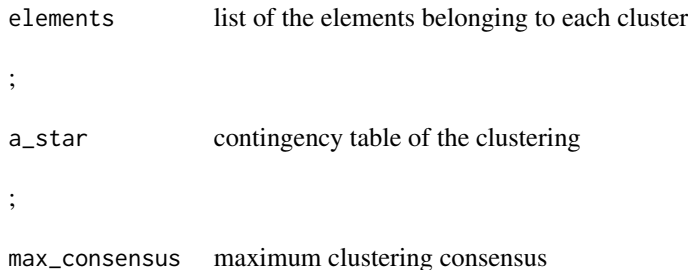

#### Author(s)

.

Paola Tellaroli, <paola dot tellaroli at unipd dot it>;; Marco Bazzi, <br/> <br/>stat dot unipd dot it>; Michele Donato, <mdonato at stanford dot edu>.

#### References

Tellaroli P, Bazzi M., Donato M., Brazzale A. R., Draghici S. (2016). Cross-Clustering: A Partial Clustering Algorithm with Automatic Estimation of the Number of Clusters. PLoS ONE 11(3): e0152333. doi:10.1371/journal.pone.0152333

#### Examples

library(CrossClustering)

```
data(toy)
### toy is transposed as we want to cluster samples (columns of the
### original matrix)
toy_dist \leftarrow t(toy) \mid>
  dist(method = "euclidean")
### Hierarchical clustering
cluster_ward <- toy_dist |>
 hclust(method = "ward.D")
cluster_other <- toy_dist |>
 hclust(method = "complete")
### consensus_cluster
consensus_cluster(
  c(3, 4),
  cluster_ward,
  cluster_other
\mathcal{L}
```
#### is\_zero *Check for zero*

#### Description

Check if a given, single, number is 0 or not

#### Usage

is\_zero(num)

#### Arguments

num a numerical vector of length one

#### Value

a boolean, TRUE if num is 0

#### Examples

is\_zero(1) is\_zero(0)

<span id="page-13-0"></span>

<span id="page-14-0"></span>

#### Description

nb\_data contains a subset of a bigger normalized negative binomial simulated dataset.

#### Usage

nb\_data

#### Format

A data frame with 100 observations on 36 numeric variables.

#### Details

This dataset is part of a larger simulated and normalized dataset with 2 experimental groups, 6 timepoints and 3 replicates. Simulation has been done by using a negative binomial distribution. The first 20 genes are simulated with changes among time.

#### Source

Data included in the bioconductor package maSigPro. [https://doi.org/doi:10.18129/B9.](https://doi.org/doi:10.18129/B9.bioc.maSigPro) [bioc.maSigPro](https://doi.org/doi:10.18129/B9.bioc.maSigPro)

prune\_zero\_tail *Prune tail made of zeros*

#### Description

Given a diagonal matrix which is supposed to have no non-zero entry in the diagonal after the first one (if any) the function returns the diagonal (sub-)matrix without the columns and the row corresponding to the zero-entries in the diagonal (if any).

#### Usage

```
prune_zero_tail(diag_mat)
```
#### Arguments

diag\_mat a diagonal matrix which must satisfy the following property: in the diagonal, every element after a zero is a zero.

#### <span id="page-15-0"></span>Value

a diagonal matrix without zeros in the diagonal, composed by the first rows and columns of the original matrix with non zeros in the diagonal (which are also the only ones)

#### Examples

```
diag_mat <- diag(c(1, 2, 3, 0, 0, 0, 0))
prune_zero_tail(diag_mat)
```
#### reverse\_table *Reverse the process of create a contingency table*

#### Description

Reverse the process of create a contingency table

#### Usage

```
reverse_table(x)
```
#### Arguments

x a contingency table

#### Value

a list of 2 vector corresponding to the unrolled table

```
clust_1 <- iris[, 1:4] |>
 dist() |>
 hclust() |>
  cutree(k = 3)clust_2 <- iris[, 1:4] |>
  dist() |>
  hclust() |>
  cutree(k = 4)cont_table <- table(clust_1, clust_2)
reverse_table(cont_table)
```
<span id="page-16-0"></span>

## Description

A toy example matrix

#### Usage

toy

#### Format

A matrix of 10 row and 7 columns

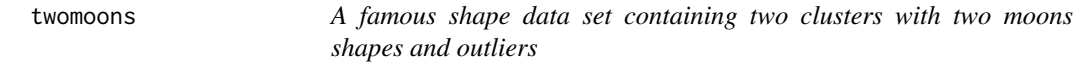

## Description

A famous shape data set containing two clusters with two moons shapes and outliers

#### Usage

twomoons

#### Format

A data frame with 52 rows and 3 variables:

- x numx coordinates
- y numy coordinates.

clusters integercluster membership (outliers classified as 3rd cluster).

<span id="page-17-0"></span>18 worms worms and the set of the set of the set of the set of the set of the set of the set of the set of the set of the set of the set of the set of the set of the set of the set of the set of the set of the set of the s

## Description

A famous shape data set containing two clusters with two worms shapes and outliers

#### Usage

worms

#### Format

A data frame with 87 rows and 3 variables:

x numx coordinates

y numy coordinates.

cluster integercluster membership (outliers classified as 3rd cluster).

# <span id="page-18-0"></span>Index

```
∗ datasets
    chain_effect, 12
    nb_data, 15
    toy, 17
    twomoons, 17
    worms, 18
ari, 2
cc_crossclustering, 4
cc_get_cluster, 8, 9
cc_test_ari, 10
cc_test_ari_permutation, 11
chain_effect, 12
consensus_cluster, 13
is_zero, 14
nb_data, 15
print.ari (ari), 2
print.crossclustering
        (cc_crossclustering), 4
prune_zero_tail, 15
reverse_table, 16
toy, 17
twomoons, 17
```
worms, [18](#page-17-0)